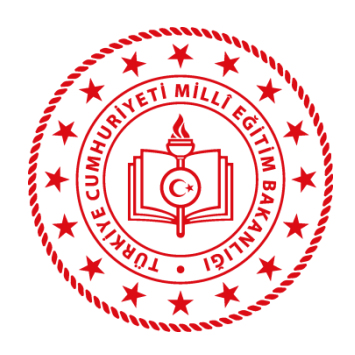

## **SULUSARAY İLÇE MİLLİ EĞİTİM MÜDÜRLÜĞÜ**

# UZAKTAN EĞİTİM

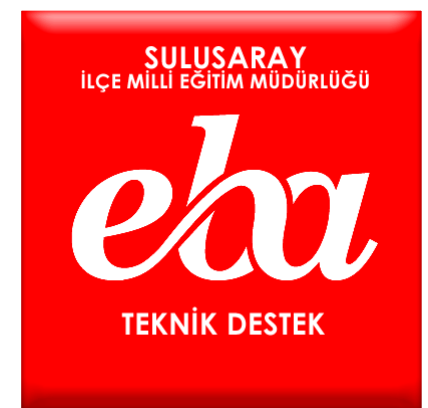

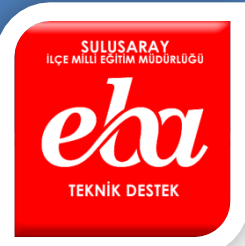

**Milli Eğitim Bakanlığı tarafından açıklanan yol haritasında salgın süresince eğitim-öğretimin uzaktan eğitim şeklinde olacağı ve öğretmenlerin sınıf ortamında canlı olarak ders yapacakları bildirilmişti. Aşağıda öğretmenlerin uzaktan eğitim sürecinde kullanabilecekleri 5 farklı yöntem anlatılmıştır.**

#### **1.YÖNTEM: ETKİLEŞİMLİ TAHTA KULLANARAK CANLI DERS YAPMA**

- İlk olarak etkileşimli tahtaya EBA üzerinden canlı ders programı kurulur.
- Etkileşimli tahtalarda dahili kamera ve mikrofon olmadığı için harici olarak bu cihazlar tahtaya bağlanmalı ve kurulumları yapılmalıdır.
- Kullanılacak webcam dahili mikrofon özelliğine sahip olmalıdır.
- Kurulumu ve bağlantısı tamamlanan webcam tahta karşısına konumlandırılır.
- EBA canlı ders özelliği kullanılarak ders anlatmaya başlanır.

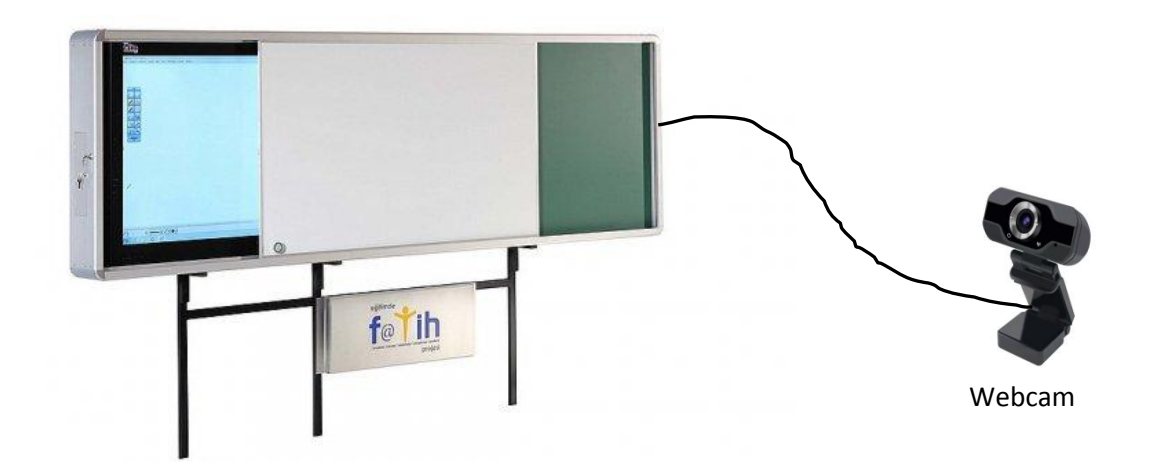

#### **2.YÖNTEM: HARİCİ BİLGİSAYAR KULLANARAK CANLI DERS YAPMA**

- İlk olarak bilgisayara(dizüstü ya da masaüstü) EBA üzerinden canlı ders programı kurulmalıdır.
- Dizüstü bilgisayarlarda dahili kamera ve mikrofon bulunduğu için kuruluma gerek yoktur. Ancak masaüstü bilgisayarlarda webcam (kamera) ile mikrofon olmadığı için harici olarak bu cihazları bağlanmalı ve kurulumu yapılmalıdır. Masaüstü bilgisayarlarda dahili mikrofonu olan kulaklıkların kullanılması işleyişi kolaylaştırır.
- Canlı ders için kullanılacak olan bilgisayar tahtanın tam karşısına konumlandırılır.
- EBA canlı ders özelliği kullanılarak ders anlatmaya başlanır.

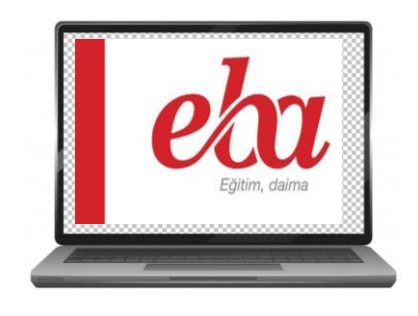

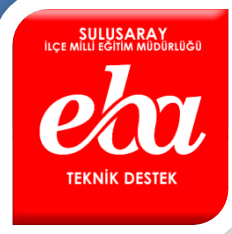

#### **3.YÖNTEM: TABLET KULLANARAK CANLI DERS YAPMA**

- İlk olarak tablete EBA uygulaması yüklenmelidir.
- Dahili kamerası, dokunmatik yüzeyi vb. özelliklerinin iyi olduğu bir tablet kullanılmalıdır. Tabletin harici kalemi olması ders anlatımını kolaylaştıracaktır.
- E-Tab4 tabletlerde canlı ders sorunu yaşanabilmektedir. Bunun için e-Tab5 ve Android 5.0 üstü tabletler tercih edilmelidir.
- EBA canlı ders özelliği kullanılarak ders anlatmaya başlanır.

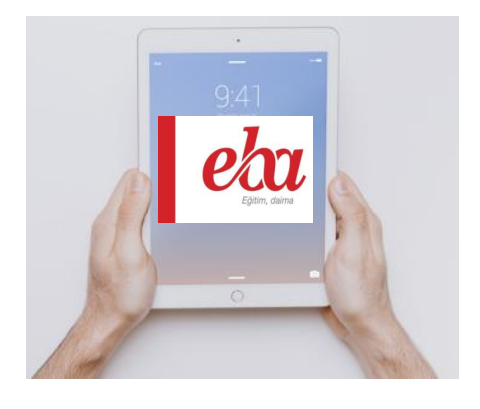

#### **4.YÖNTEM: AKILLI TELEFON KULLANARAK CANLI DERS YAPMA**

- $\div$  ilk olarak akıllı telefona EBA uygulaması yüklenir.
- Kullanılacak olan telefonun ekran boyutunun büyük olması canlı görüntü olarak avantaj sağlar.
- Kullanılacak olan telefonun Android 5.0 üstü işletim sistemine sahip olması gerekir.
- Öğretmen, EBA canlı ders özelliğini kullanarak ders anlatmaya başlar.
- Canlı derslerde kullanılacak en pratik cihaz akıllı telefonlardır. Ancak canlı dersi yönetme, dosya paylaşma gibi durumlar için dezavantajlı olabilir.

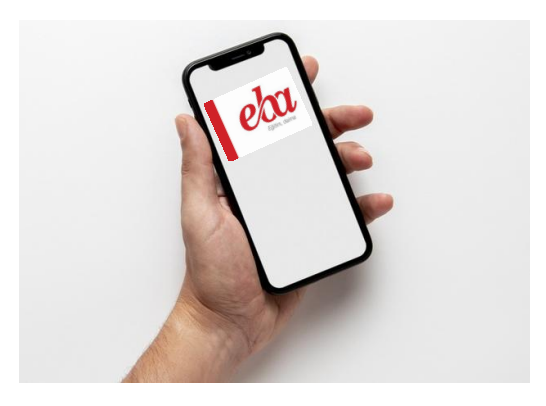

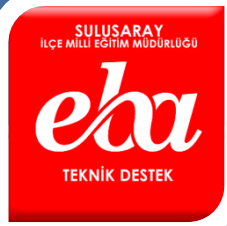

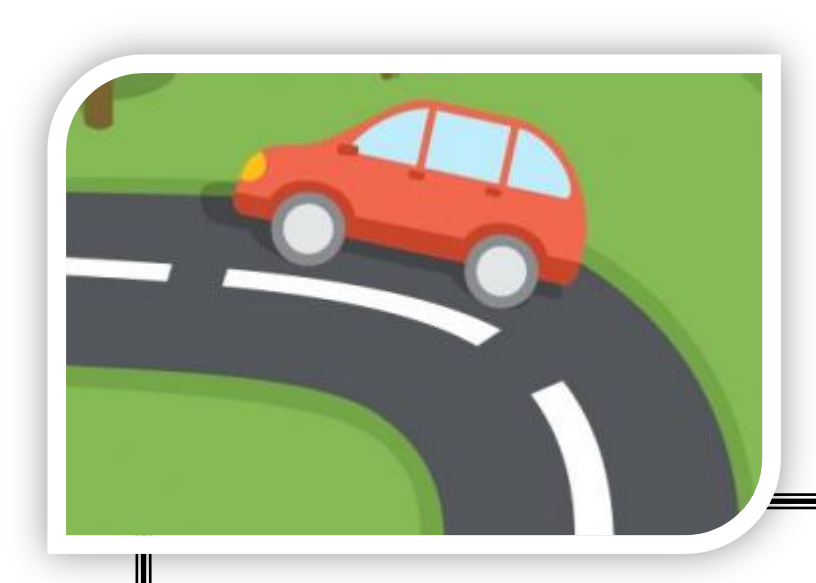

### **CANLI DERS YÖNTEMLERİ DIŞINDA;**

Sulusaray İlçe Milli Eğitim Müdürlüğü olarak Temel Eğitim ve Ortaöğretim kademesinde görev yapan öğretmenlerimizden mobilize ekip kurulmuştur.Bu ekipler, ilçemize bağlı köylerde ikamet eden öğrencilerimizi evlerinde ziyaret edecek, gerekli ders materyallerini öğrencilere ulaştıracak ve öğrencilerle sosyal mesafe kuralları çerçevesinde görüşme yapıp eğitim desteği vereceklerdir.

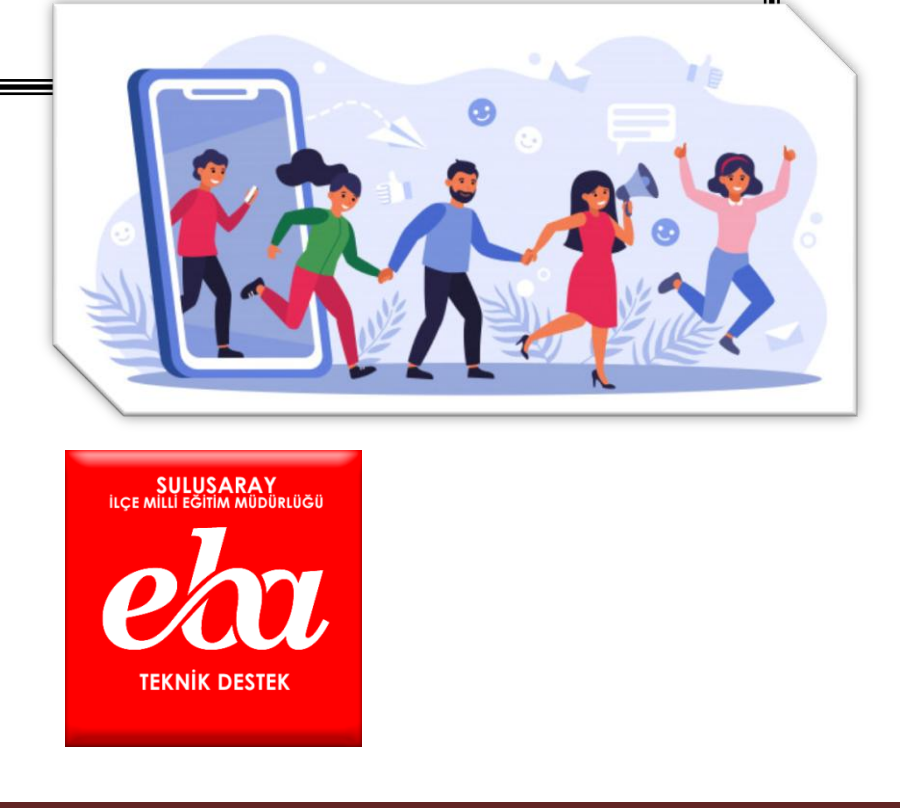